## **How to Search for WI Classes at NYC College of Technology using Global Search.**

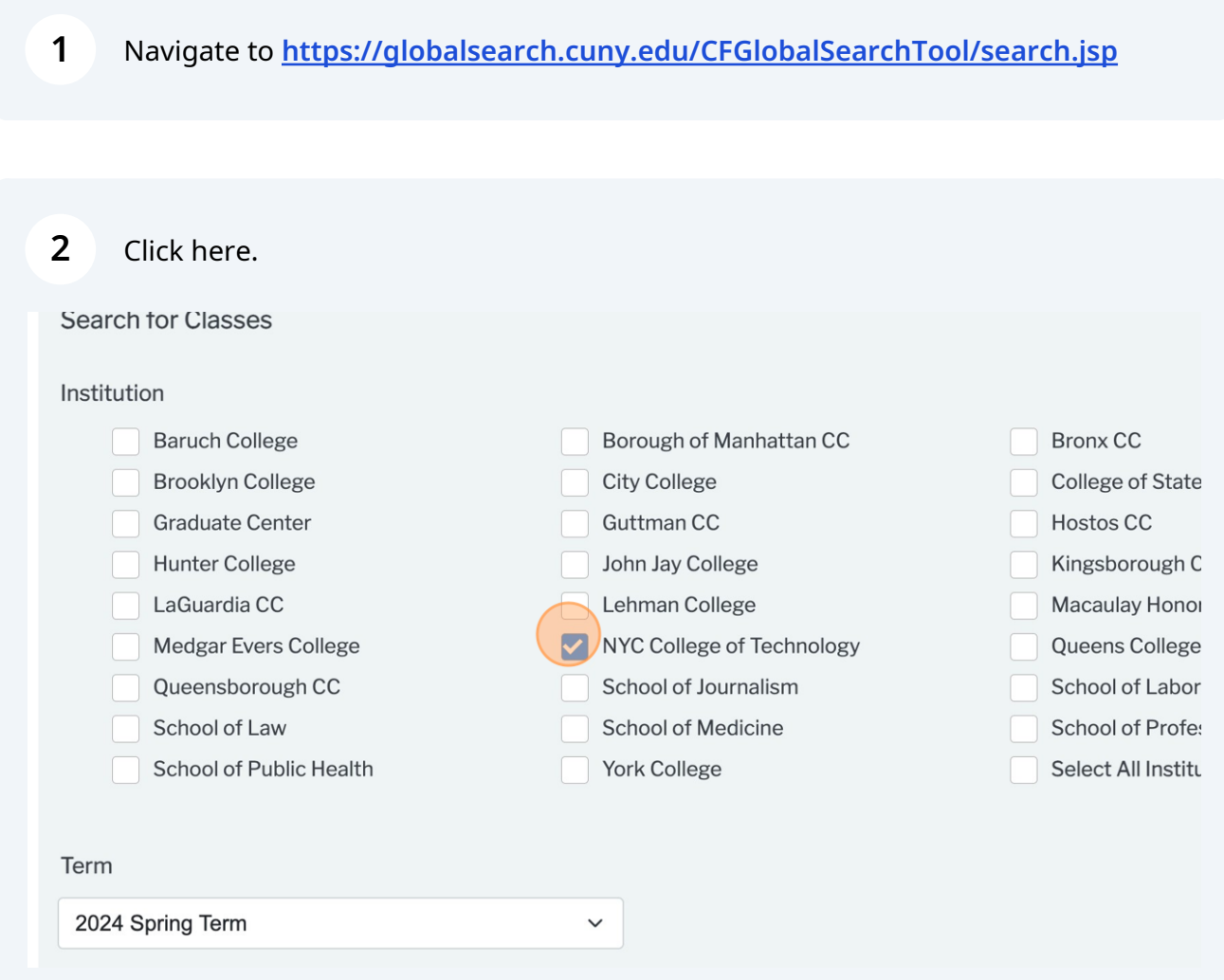

Scribe<sup>-</sup>

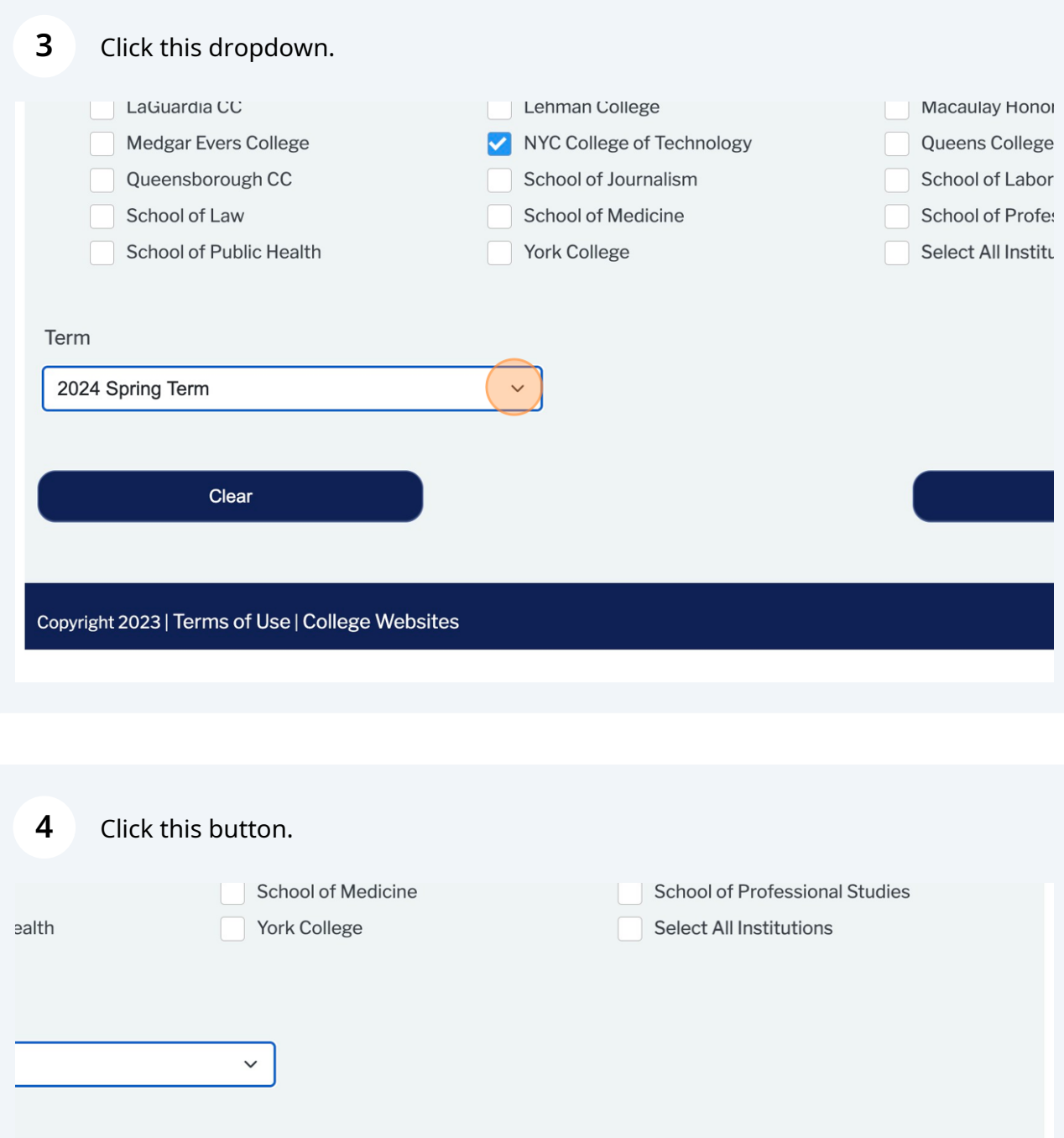

Next ) e | College Websites

## **5** Click this dropdown.

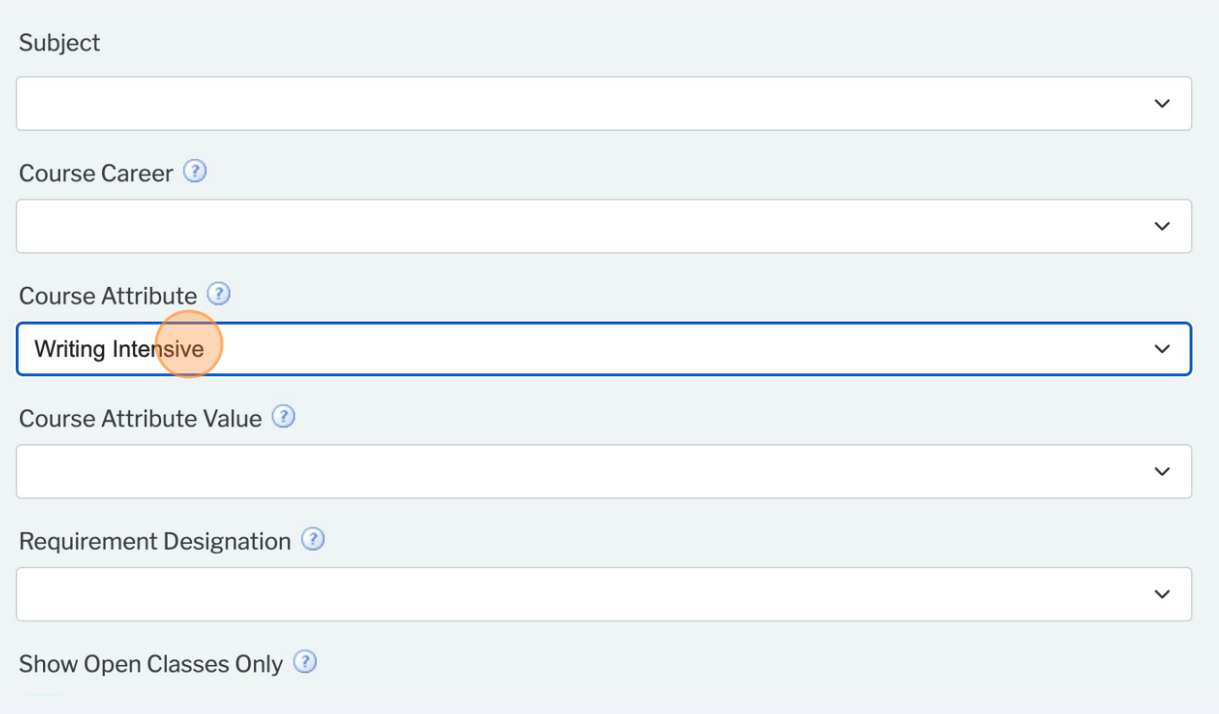

**6** Click "NYC College of Technology | 2024 Spring Term Select at least 2 search criteria. Course Attribute = Writing IntensiveSelect Search to view your search results. Open Classes only

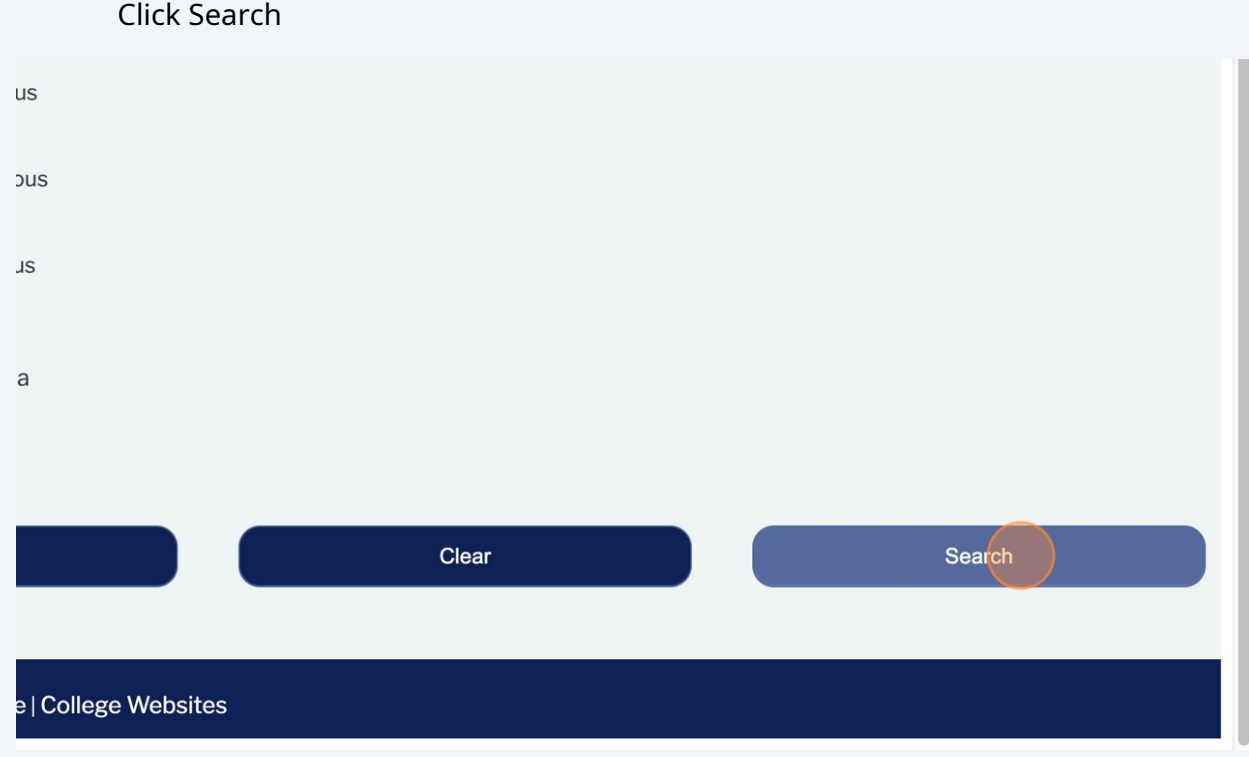

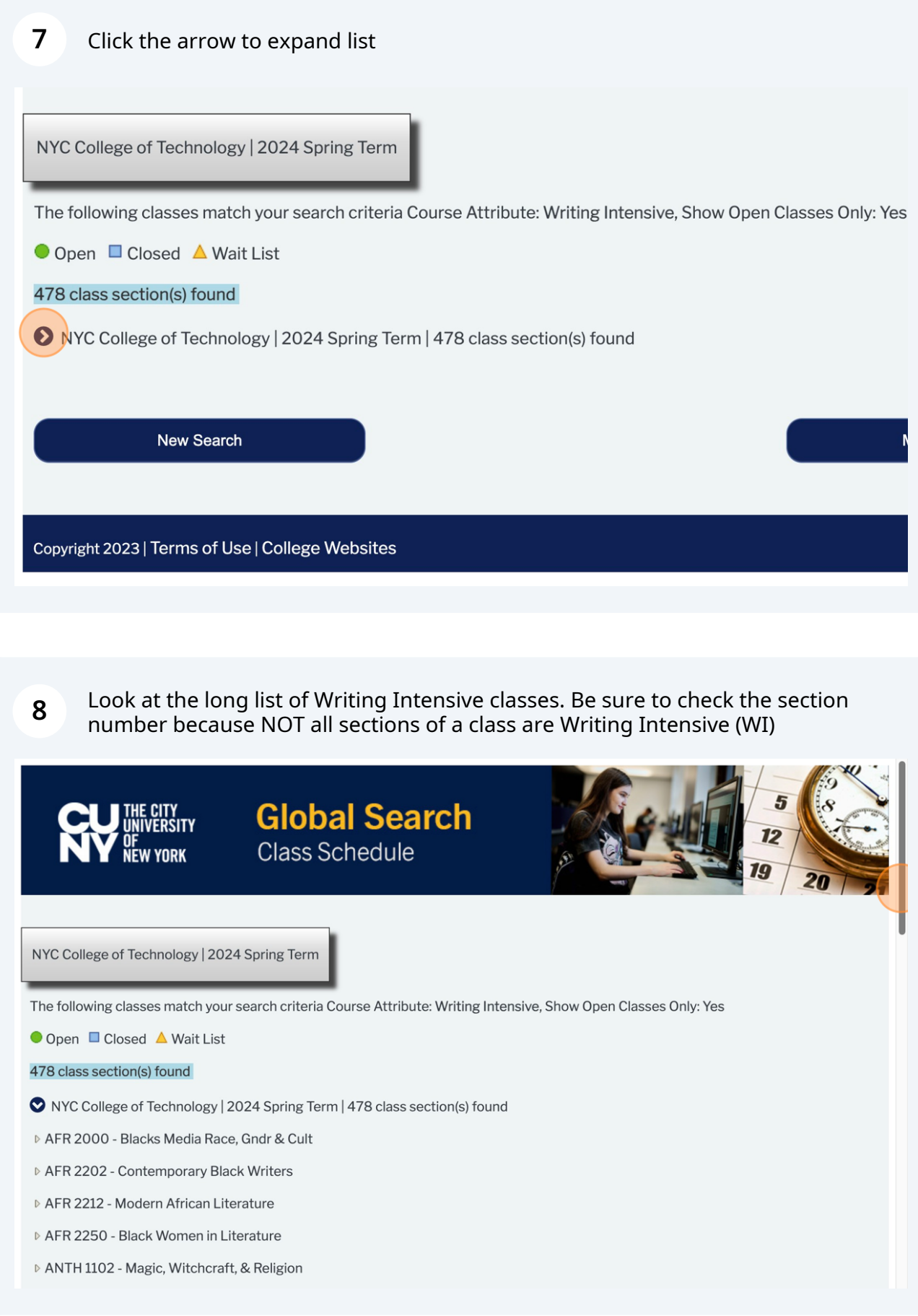